#### **Programación Genética Aplicada a la Síntesis de Circuitos Analógicos**

11/10/08 HERRAMIENTAS IA. Ricardo Aler

#### **El Diseño de Circuitos Analógicos**

- A diferencia del diseño digital, es un domino complicado, que hacen unos pocos expertos
- Elementos: resistencias (R), condensadores (C), inductancias (L), transistores

# **Ejemplo de Circuito**

Fuente de la imagen: Genetic Programming III: Darwinian Invention and Problem Solving by John R. Koza, Forrest H. Bennett III, David Andre, and Martin A. Keane. Morgan Kaufmann 1999.

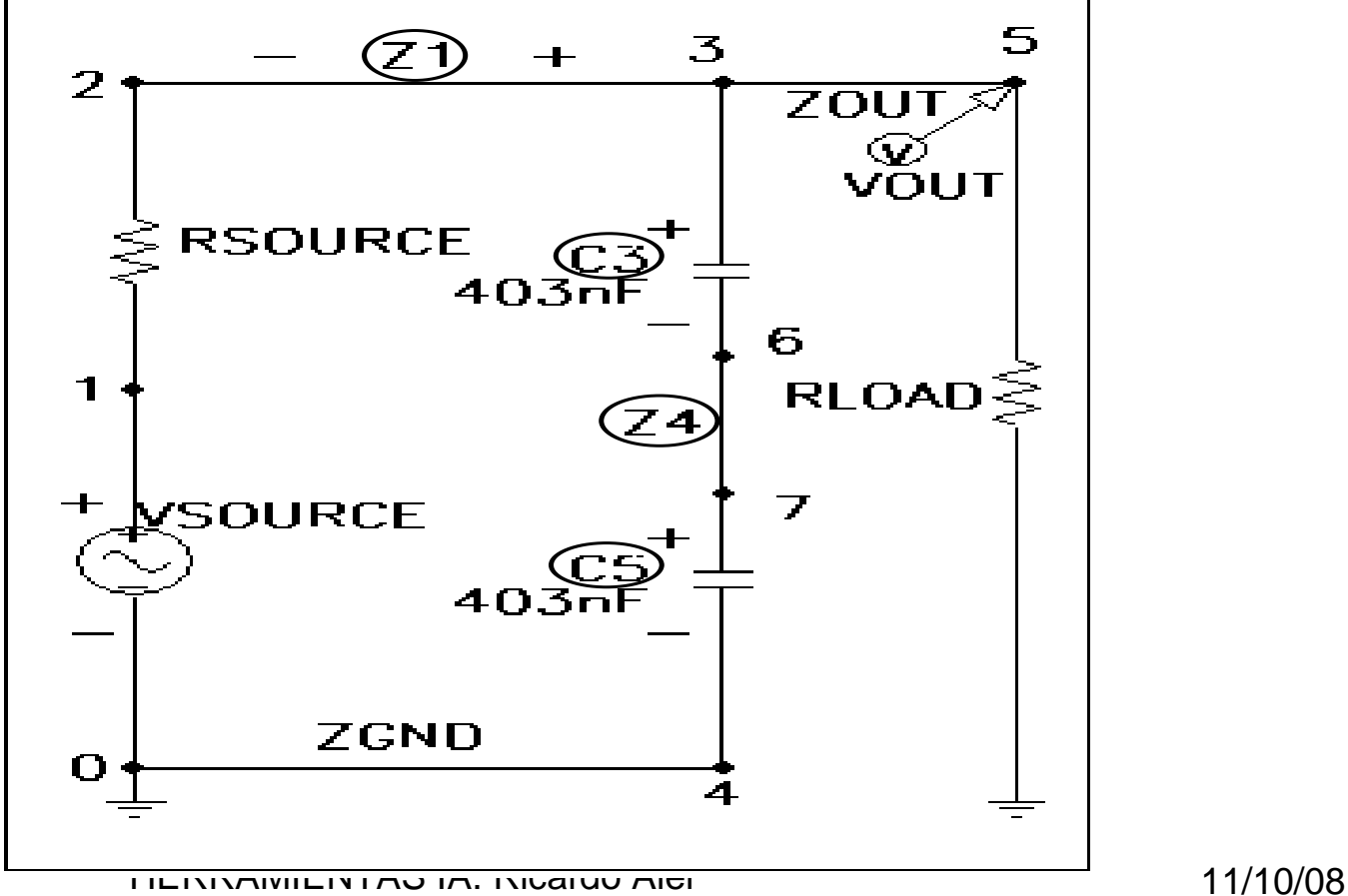

### **¿Cómo representar circuitos con árboles?**

- Difícil: los circuitos son grafos
- Además, hay que garantizar que los circuitos evolucionados son correctos
- Solución: Programación Genética "con embriones" (developmental GP)
- Un individuo no es un circuito, sino un programa para construir un circuito

## **Operaciones de desarrollo de "embriones" (circuitos)**

- Modificación de la topología: serie, paralelo, flip (cambio de polaridad)
- Creación de componentes y sus valores: Resistencia, Condensador, L-inductancia
- Control del desarrollo: NOP, END
- **Subrutinas**
- Funciones aritméticas

#### **Cálculo de la Fitness**

- Se simula el circuito con un simulador de circuitos (SPICE)
- Se compara la onda de salida con la esperada.

Fuente de la imagen: Genetic Programming III: Darwinian Invention and Problem Solving by John R. Koza, Forrest H. Bennett III, David Andre, and Martin A. Keane. Morgan Kaufmann 1999.

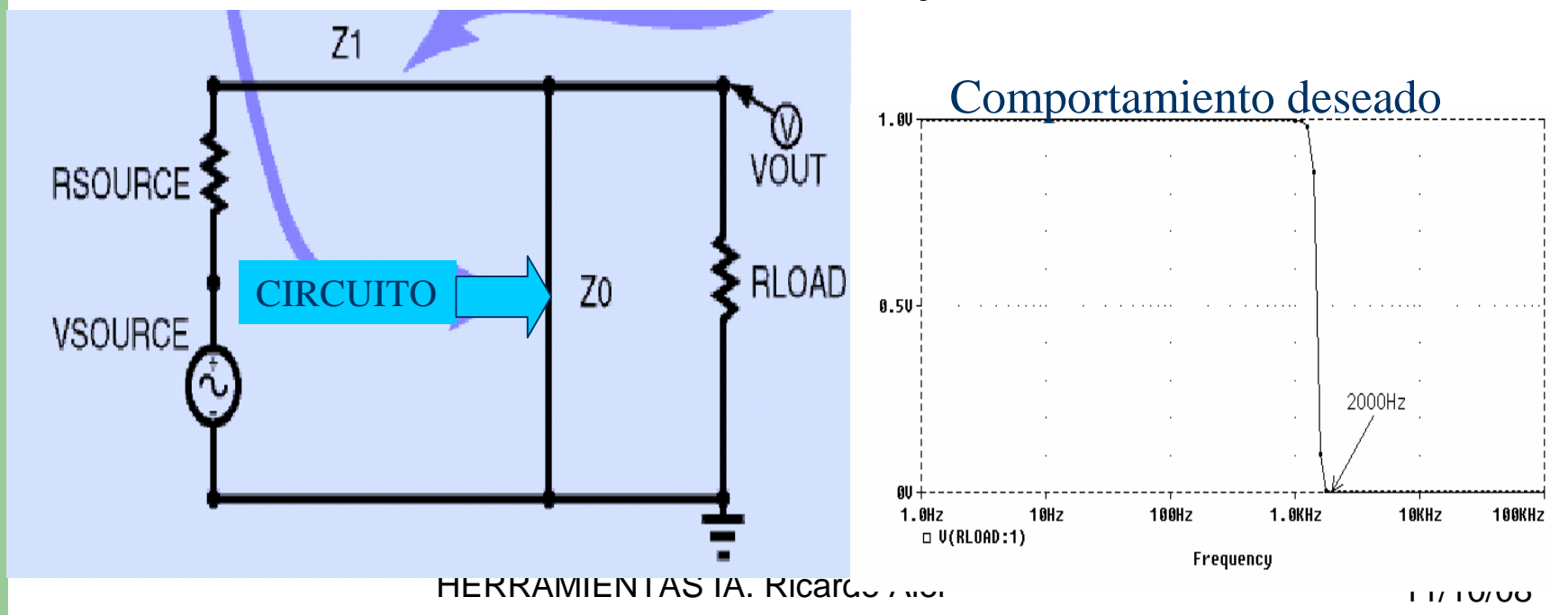

### **PG aplicada al desarrollo de antenas**

 Fuente de la imagen: Genetic Programming IV: Darwinian Invention and Problem Solving by John R. Koza et al.. Springer 2005.

- GP "con embriones"
- Lanzada en el satélite ST5, Marzo 2006

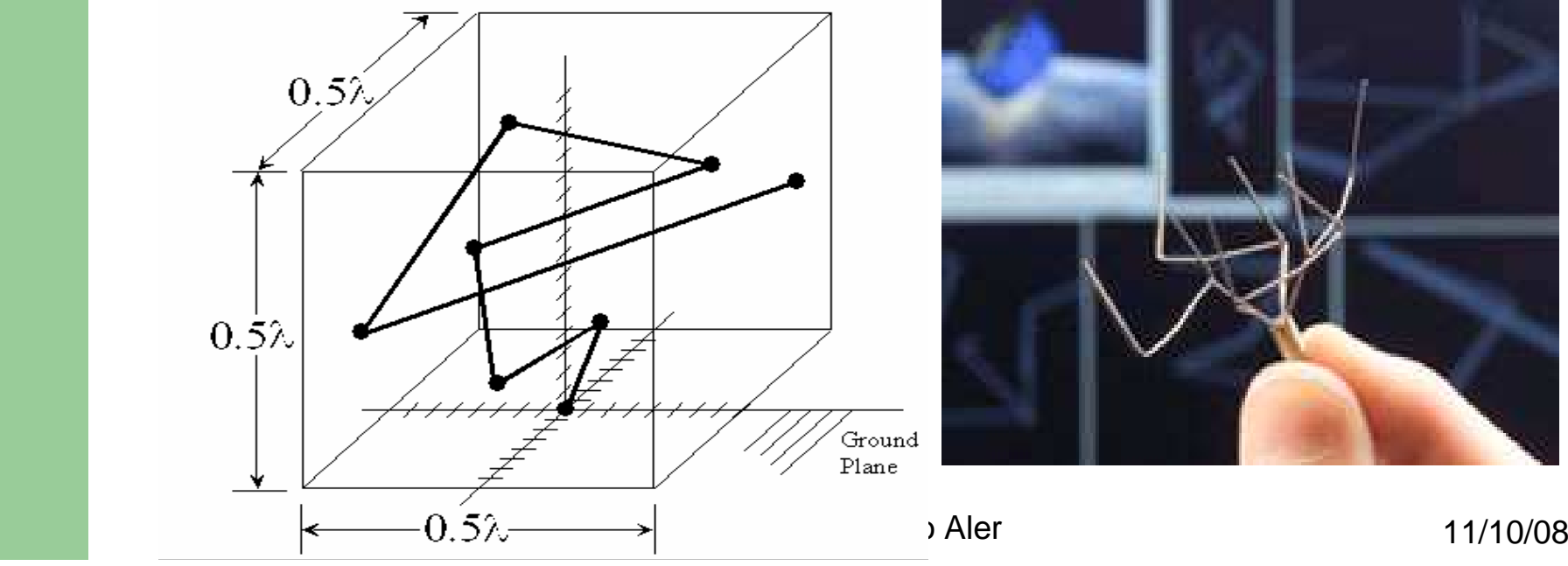

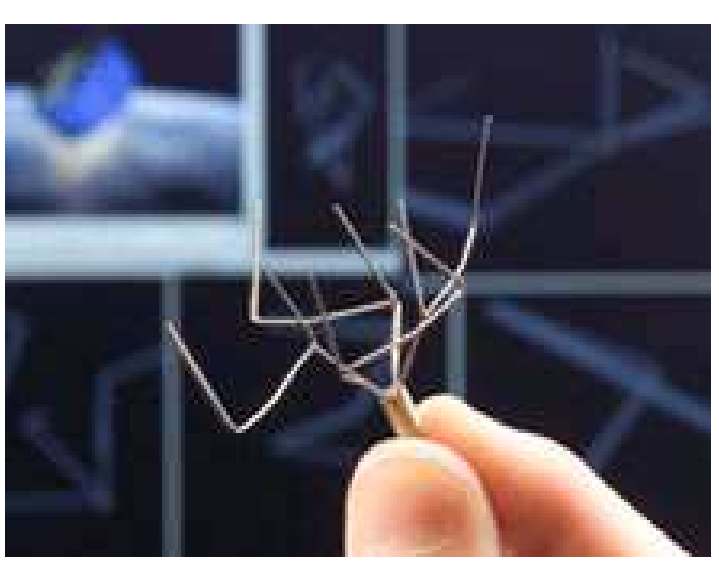

# **PG aplicada a la computación cuántica**

- En ordenadores clásicos, la información se almacena en binario (0 o 1)
- En mecánica cuántica, un sistema puede estar, además, en 0 **y** <sup>1</sup>**al mismo tiempo**
- Esto se denomina quantum bit o qubit

# **Ejemplo del espejo translucido**

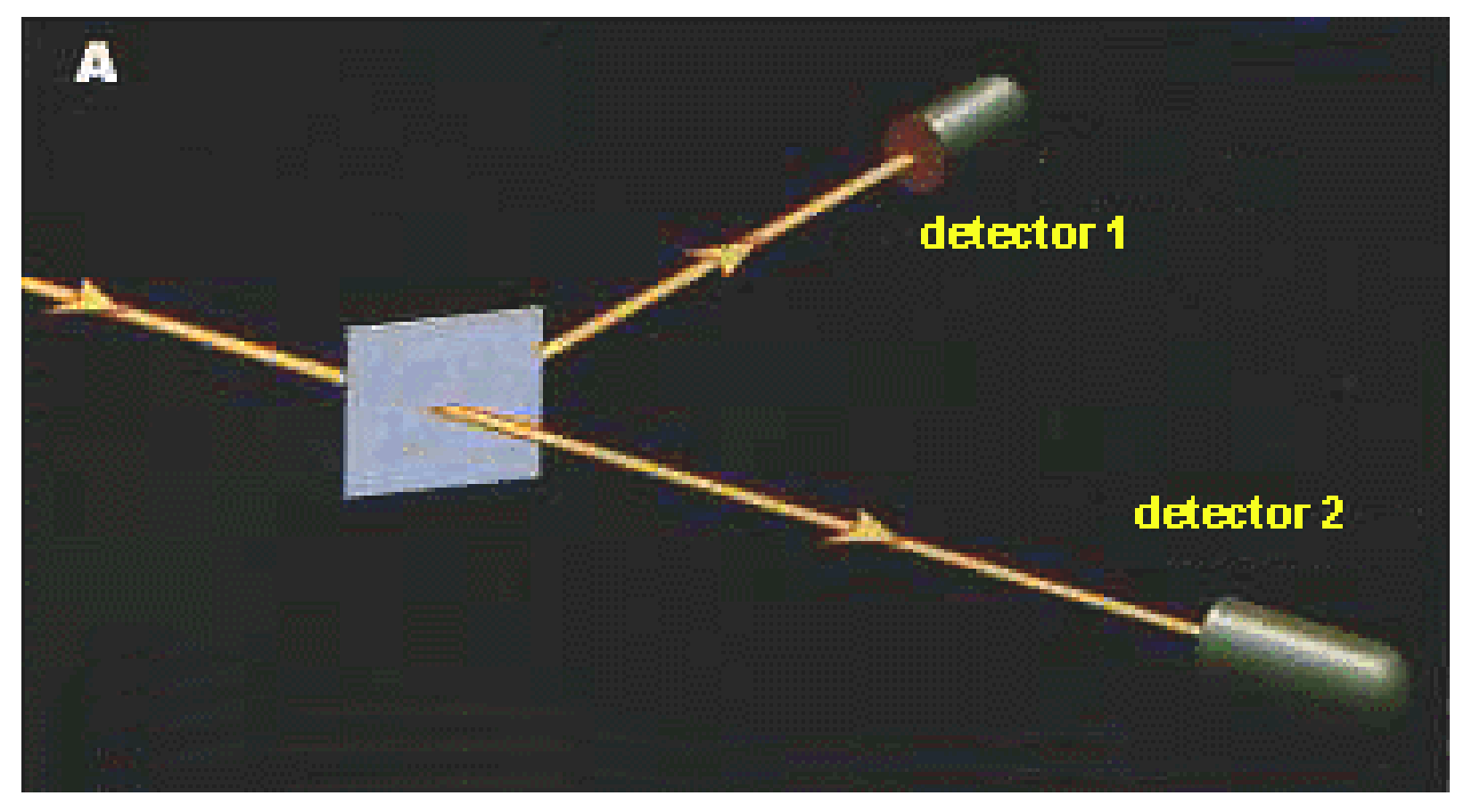

# **¿Por qué camino va el fotón?**

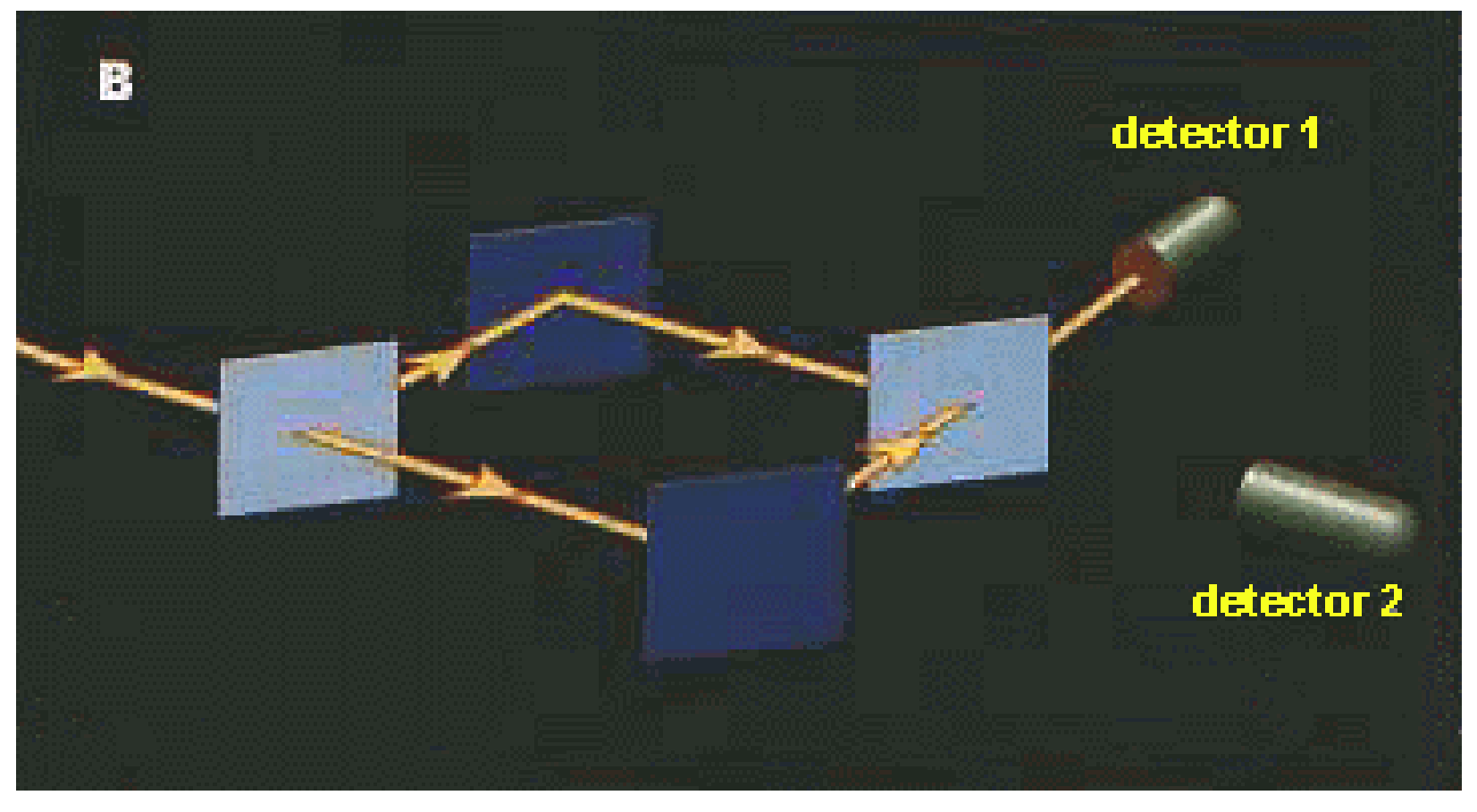

### **El fotón va por los dos caminos (superposición de estados)**

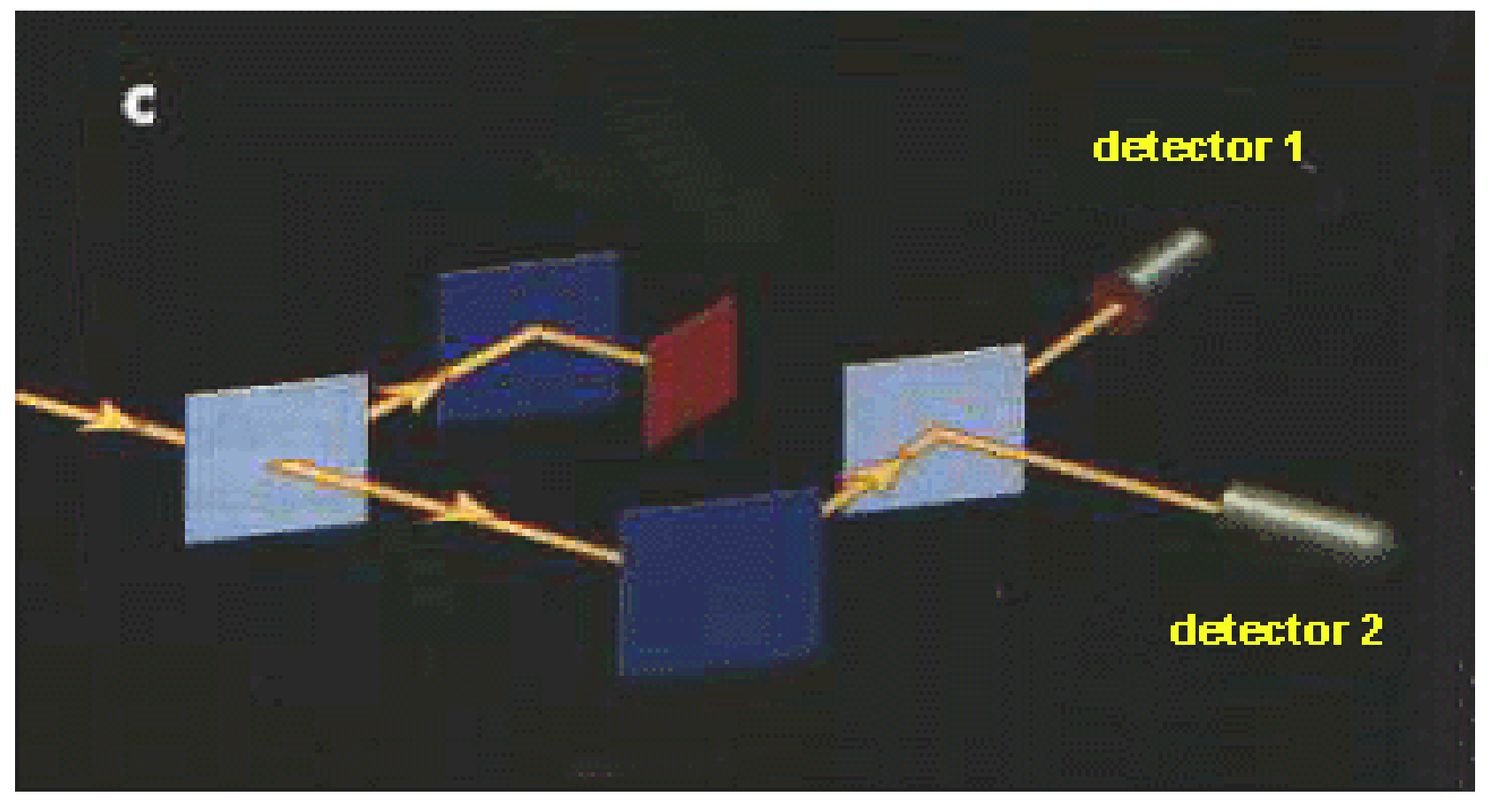

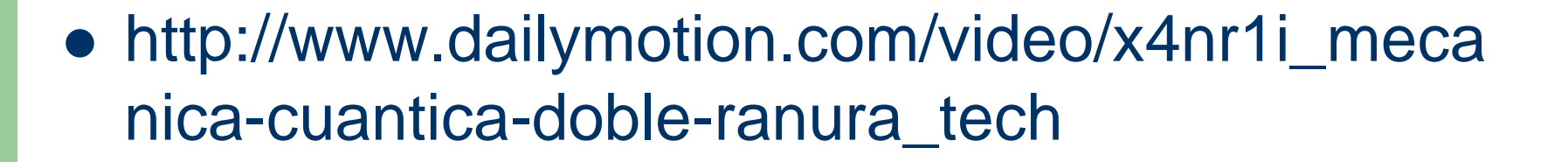

## **Almacenamiento simultaneo de 2<sup>L</sup> valores**

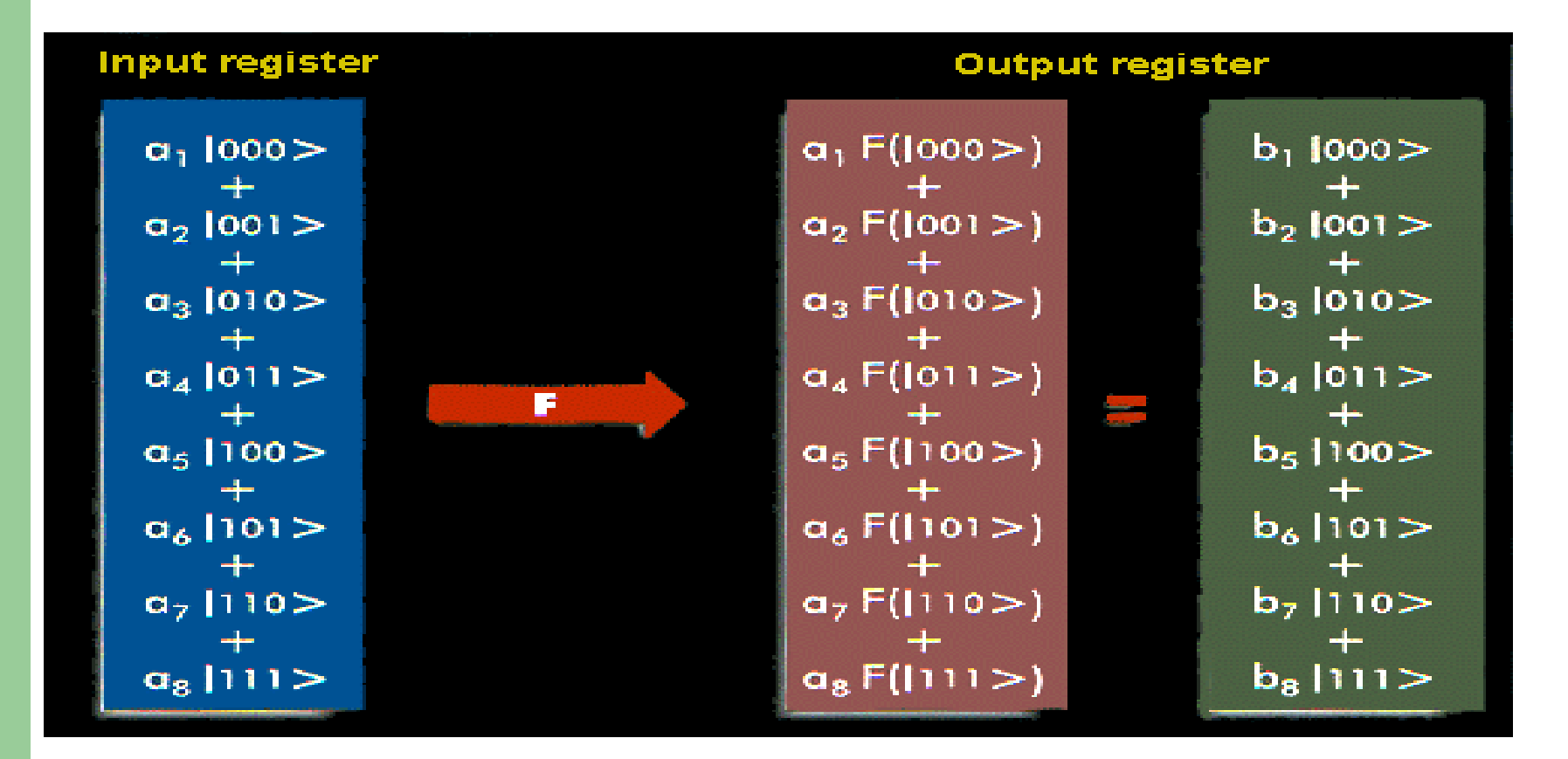

#### **QBIT**

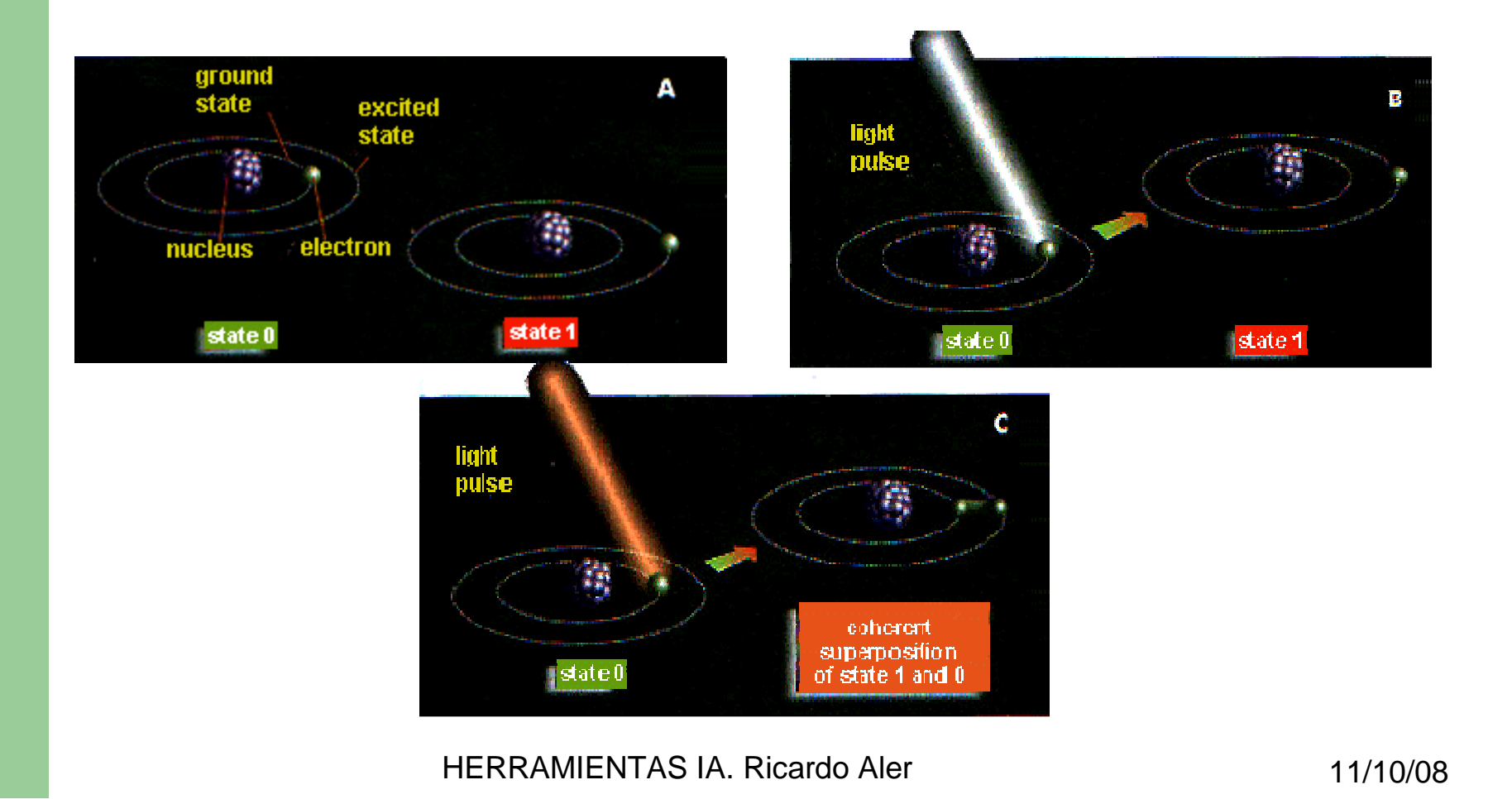

## **Potencia de los computadores cuánticos**

- En principio, un ordenador cuántico puede aplicar un programa P(x) simultáneamente a los 2<sup>L</sup> valores en superposición
- Es posible pasar problemas de **NP** <sup>a</sup>**<sup>P</sup>**
- En la prácticas esto significa convertir problemas exponenciales en polinomiales
- Con un computador clásico, haría falta un número exponencial de procesadores

# **Ejemplo: factorización**

- Factorización: resolver el problema:
	- $-$  ?  $*$  ? = 29083 (127 x 129 = 29083 )
- Es un problema NP
- **Factorizar un número de 30 dígitos es 10<sup>13</sup>** más costoso (en tiempo y memoria) que uno de 3 dígitos
- La criptografía depende de que este problema no sea resoluble en la práctica (RSA, bancos en Internet)

# **Utilidad de la computación cuántica**

 La computación cuántica no fue tomada en serio hasta que apareció el algoritmo cuántico de **Shor**, que hace factorización en un tiempo "razonable":

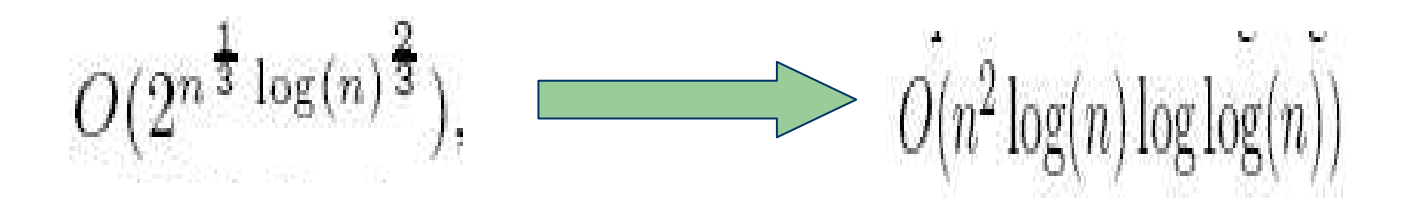

**• Para descibrar un mensaje de 1024 bits, se tardarían** 100000 años con un ordenador clásico y 5 minutos con uno cuántico

## **Algoritmo de Grover**

**• Grover encuentra elementos en listas** desordenadas en O(√n) (lo normal es O(n))

- El estado inicial puede ser un estado no superpuesto:
	- $-$ Ej: el fotón acaba de ser emitido por el laser
- Este estado puede evolucionar hacia estados superpuestos:
	- Ej: el fotón yendo por un camino y por el otro: E = α<sub>1</sub> \*|izquierda> +  $\bm{{\alpha}_2}$  $_2$  \*|derecha>
- Se hace pasar al estado superpuesto por el "programa" (un conjunto de puertas cuánticas)
- Finalmente se realiza una medición y E "colapsa" a un estado no superpuesto, de manera probabilística, con probabilidad | α<sub>i</sub> |<sup>2</sup> |<br>|-<br>| |

- El estado final que se mide es probabilístico
- Hay que conseguir que la solución sea el estado más probable
- Se puede conseguir por medio de interferencia, para cancelar aquellos estados que no representan la solución

- **Estado cuántico de n bits = superposición de 2<sup>n</sup>** estados, cada uno con su amplitud α<sub>i</sub>
- Cada amplitud es un número complejo (del tipo a + b\*i)
- Con dos bits:
	- $E = \alpha_1$  \*|00> +  $\alpha_2$  \*|01> +  $\alpha_3$  \*|10> +  $\alpha_4$  \*|11>

 $E = (\alpha_1, \alpha_2, \alpha_3, \alpha_4)$ 

El módulo  $|\alpha_1|^2$  es la probabilidad de encontrar al estado E en |00>, cuando realicemos una medición (se dice que "la función de onda colapsa")

- Utiliza q-gates, que toman 2 q-bits a la entrada y generan 2 q-bits a la salida
- Todas las puertas se pueden representar con matrices G
- Nuevo estado = antiguo estado \* G

# **Computación cuántica. Puerta NOT**

 $\bullet$  1 BIT:

 $- \alpha_1$  \*|0> +  $\alpha_2$  \*|1> =>  $\alpha_2$  \*|0> +  $\alpha_1$  \*|1>

$$
\left[\begin{array}{cc} 0 & 1 \\ 1 & 0 \end{array}\right] \left[\begin{array}{c} \alpha_0 \\ \alpha_1 \end{array}\right] = \left[\begin{array}{c} \alpha_1 \\ \alpha_0 \end{array}\right]
$$

# **Computación cuántica. Puerta NOT**

2 BITS: (invierte sólo el primer bit)

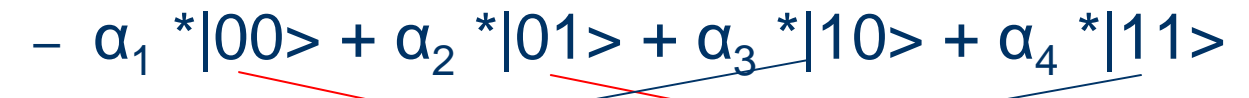

– => $- \alpha_3$  \*|00> +  $\alpha_4$  \*|01> +  $\alpha_1$  \*|10> +  $\alpha_2$  \*|11>

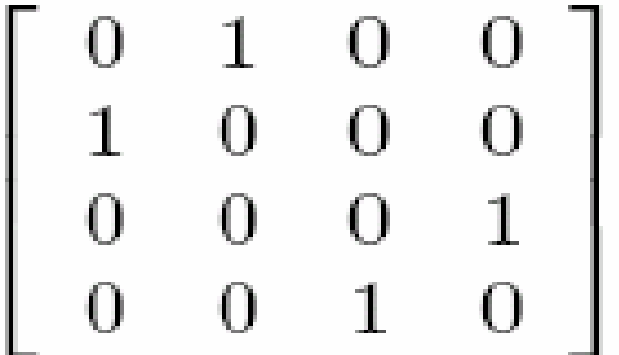

#### **Otras Qpuertas**

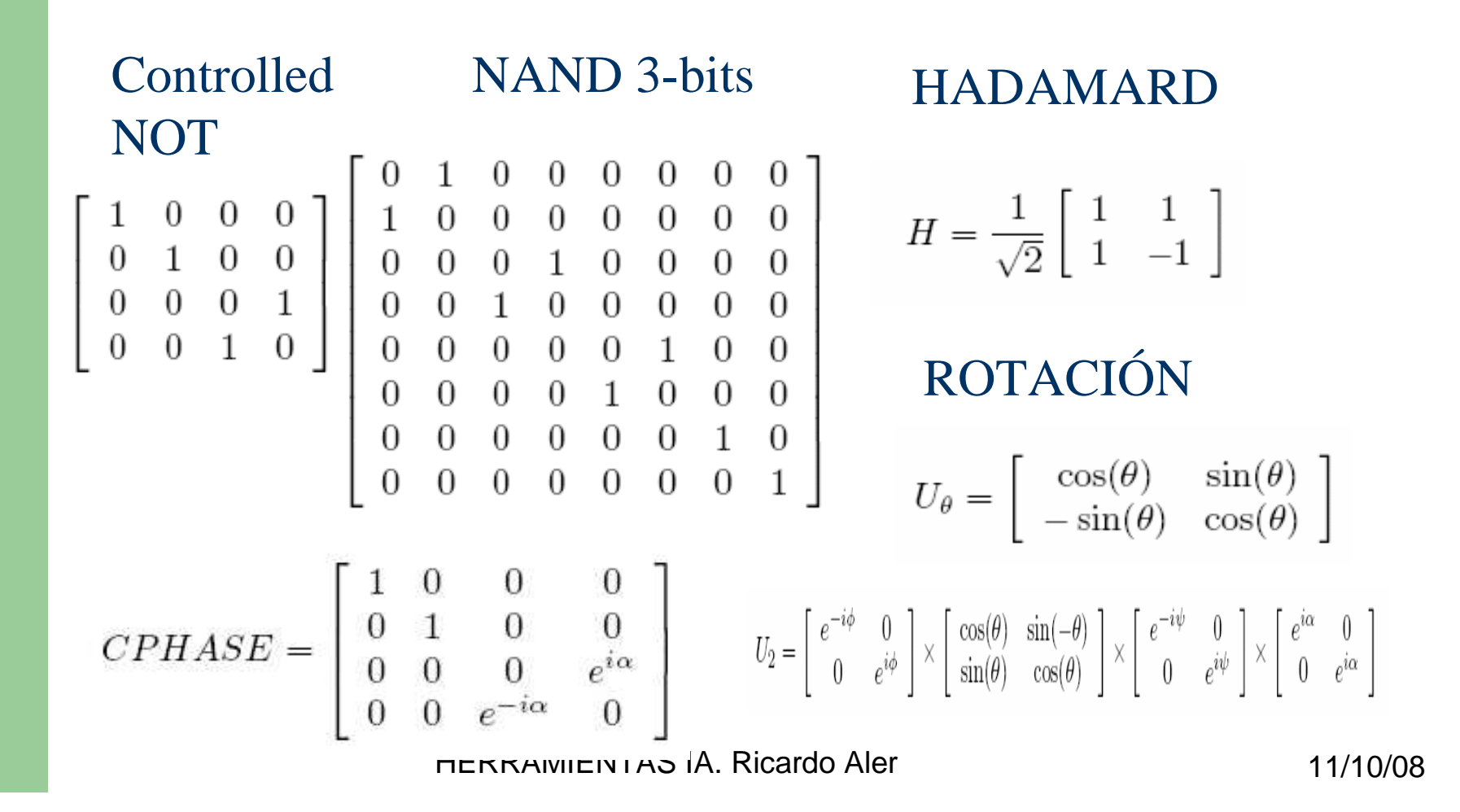

#### **Ejemplo de programa cuántico y su traza**

COMIENZO = $1|00\rangle + 0|01\rangle + 0|10\rangle + 0|11\rangle$  $\frac{1}{\sqrt{2}}|00\rangle + \frac{1}{\sqrt{2}}|01\rangle + 0|10\rangle + 0|11\rangle$ Hadamard qubit:0  $\frac{1}{2}|00\rangle + \frac{1}{2}|01\rangle + \frac{1}{2}|10\rangle + \frac{1}{2}|11\rangle$ Hadamard qubit:1 U-theta qubit: 0 theta:  $pi/5$  0.698|00)+0.111|01) $\overline{+}0.698$ |10)+0.111|11) Controlled-not control:1 target:  $0.698|00\rangle + 0.111|01\rangle + 0.111|10\rangle + 0.698|11\rangle$ Hadamard qubit:1  $0.572|00\rangle + 0.572|01\rangle + 0.416|10\rangle - 0.416|11\rangle.$  $\text{Her}$  and  $\text{Her}$  11/10/08

# **Estado final del programa cuántico**

 $0.572|00\rangle + 0.572|01\rangle + 0.416|10\rangle - 0.416|11\rangle.$ 

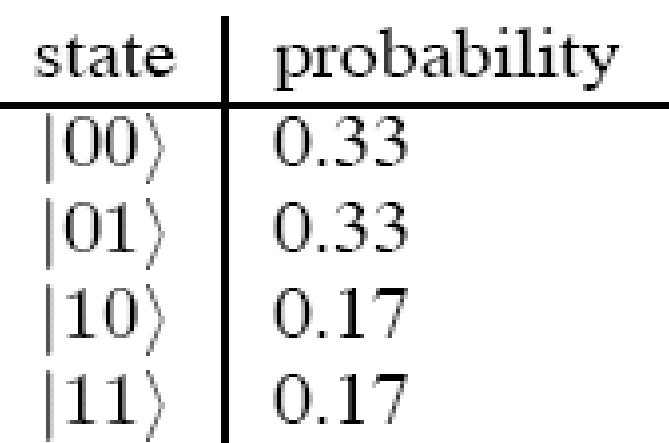

 $Prob(0^*) = 0,33+0,33 = 0,66$ 

 $Prob(*1) = 0,5$ 

Es decir, comenzamos con |00> y terminamos con, seguramente |00> o |01>

# **Programación cuántica**

- No resulta intuitiva para programadores humanos
- Los problemas opacos son apropiados para la PG
- Al fin y al cabo se trata de evolucionar un circuito con puertas que puede ser simulado
- Se utiliza la técnica "embrionaria", incluyendo bucles
- El simulador de puertas QGAME usado para la fitness es exponencialmente lento (porque el tamaño de las matrices crece exponencialmente con n, 2<sup>n</sup>)
- Actualmente, ordenador de 12 Qbits. Problema:<br>mentenar el estado auántico aunerauceto ein mantener el estado cuántico superpuesto sin interferencias del exterior
- HERRAMIENTAS IA. Ricardo Aler 11/10/08 Estudios teóricos muestran que la ganancia en problemas de búsqueda NP-completos serían, como mucho, cuadráticos (sqrt(n)), no exponenciales (log(n))

## **Ejemplo: buscar un elemento en una lista no ordenada**

- Ejemplo de lista: [10,00,11,01]
- Si la lista tiene cuatro elementos, será necesario acceder al menos tres veces
- Se consiguió un algoritmo cuántico que necesita sólo **un acceso** y es prácticamente determinista

 $MidGP$  parameters for a run on the four-item database search problem.

1,001 max number of generations size of population 1,000 max program length 256 reproduction fraction  $0.5$ crossover fraction  $01$  $04$ mutation fraction max mutation points 127 selection method  $t$ ournament (size=5) function/terminal set noop, +, -, \*, \*p, DB-gate, H-gate, U-thetagate, CNOT-gate, CPHASE-gate, U2-gate, 0, 1, 2, 3, 4,  $\pi$ , ephemeral-random-constant, pop

## **Ejemplo de circuito cuántico evolucionado**

```
U2 qubit:4 phi:0 theta:3 psi:3.14159 alpha:0.25908
Controlled-phase control-qubit:3 target-qubit:4, alpha:39.54646
Controlled-not control-qubit:0 target-qubit:3
U-theta qubit:0 theta:0.02934
Hadamard qubit:3
U-theta qubit:4 theta:3.14159
Hadamard qubit:0
Controlled-not control-qubit:1 target-qubit:3
U-theta qubit:4 theta:-4.06820
U-theta qubit:0 theta:-7.82538
Database-lookup input-qubits:4,3 output-qubit:0
Hadamard qubit:4
U-theta qubit:1 theta:4
U-theta qubit:3 theta:0
Controlled-phase control-qubit:3 target-qubit:4, alpha:0
  31d output from qubits 3 and 4) \Box \Box
```
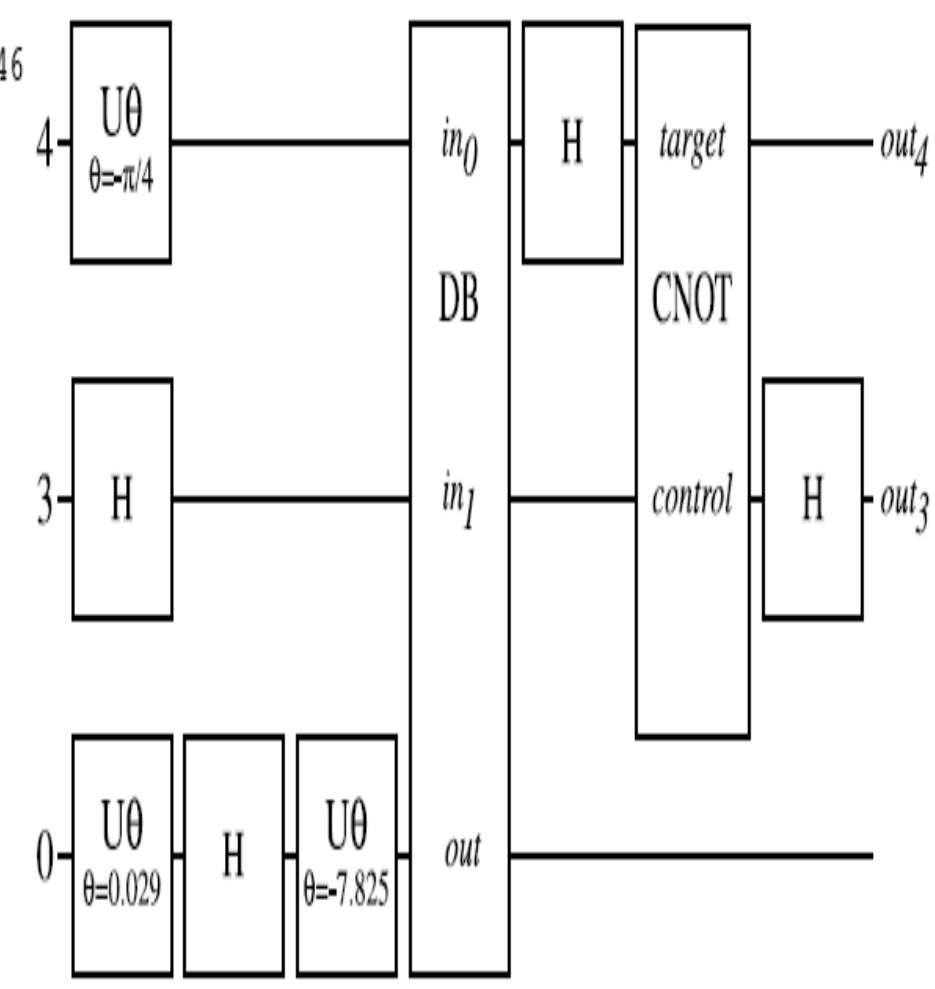

# **PG en computación cuántica**

- $\bullet$  Creation of a better-than-classical quantum algorithm for the Deutsch-Jozsa "early promise" problem (B, F)
- $\bullet$ Creation of a better-than-classical quantum algorithm for Grover's database search problem (B, F)
- $\bullet$  Creation of a quantum algorithm for the depth-two AND/OR query problem that is better than any previously published result (D)
- Creation of a quantum algorithm for the depth-one OR query problem that is better than any previously published result (D)
- $\bullet$  Creation of a protocol for communicating information through <sup>a</sup> quantum gate that was previously thought not to permit such<u>communication</u> (D)
- $\bullet$ Creation of a novel variant of quantum dense coding (D)

# **Algunas referencias**

- Tutorial de pg aplicado a computación cuántica
- http://portal.acm.org/citation.cfm?id=1274128
- Automatic Quantum Computer Programming: A Genetic Programming Approach. By Lee Spector. Kluwer Academic Publishers, 2004, and Springer Science+Business Media, 2007.
- A review of procedures to evolve quantum algorithms. Adrian Gepp & Phil Stocks. Genetic ProgrammingEvolvable Machines (2009) 10:181–228

# **Criterios para "human-competitive"**

- $\bullet$ **(A)** Patentado previamente o podría ser una patente
- **(B)** Igual o mejor que un resultado científico ya publicado
- **(C)** Igual o mejor que resultados almacenados en bases de datos expertas
- **(D)** El resultado es publicable
- $\bullet$  **(E)** Igual o mejor que resultados recientes en un problema atacado por una serie de algoritmos previos
- **(F)** Igual o mejor que algo que fue considerado un éxito en su  $\bullet$ momento
- **(G)** El resultado soluciona un problema de dificultad probada en  $\bullet$ un campo
- $\bullet$  **(H)** El resultado gana o empata en una competición con humanos o programas desarrollados por humanos

# **Éxitos de la PG**

- Creación de algoritmos cuánticos mejores que los existentes (B, F, D)
- Aplicación a la Robosoccer (H)
- Aplicaciones a bioinformática (B, E)
- Aplicaciones a la síntesis de circuitos y antenas (A, B, D, E, F, G)
- Paralelización de programas de ordenador

#### **Premios de \$10000 del 2005 y 2006 para resultados "Human-Competitive"**

- http://www.genetic-programming.org/
	- hc2005/cfe2005.html
	- hc2006/cfe2006.html

#### Esfuerzo Computacional y Resultados en Programación Genética

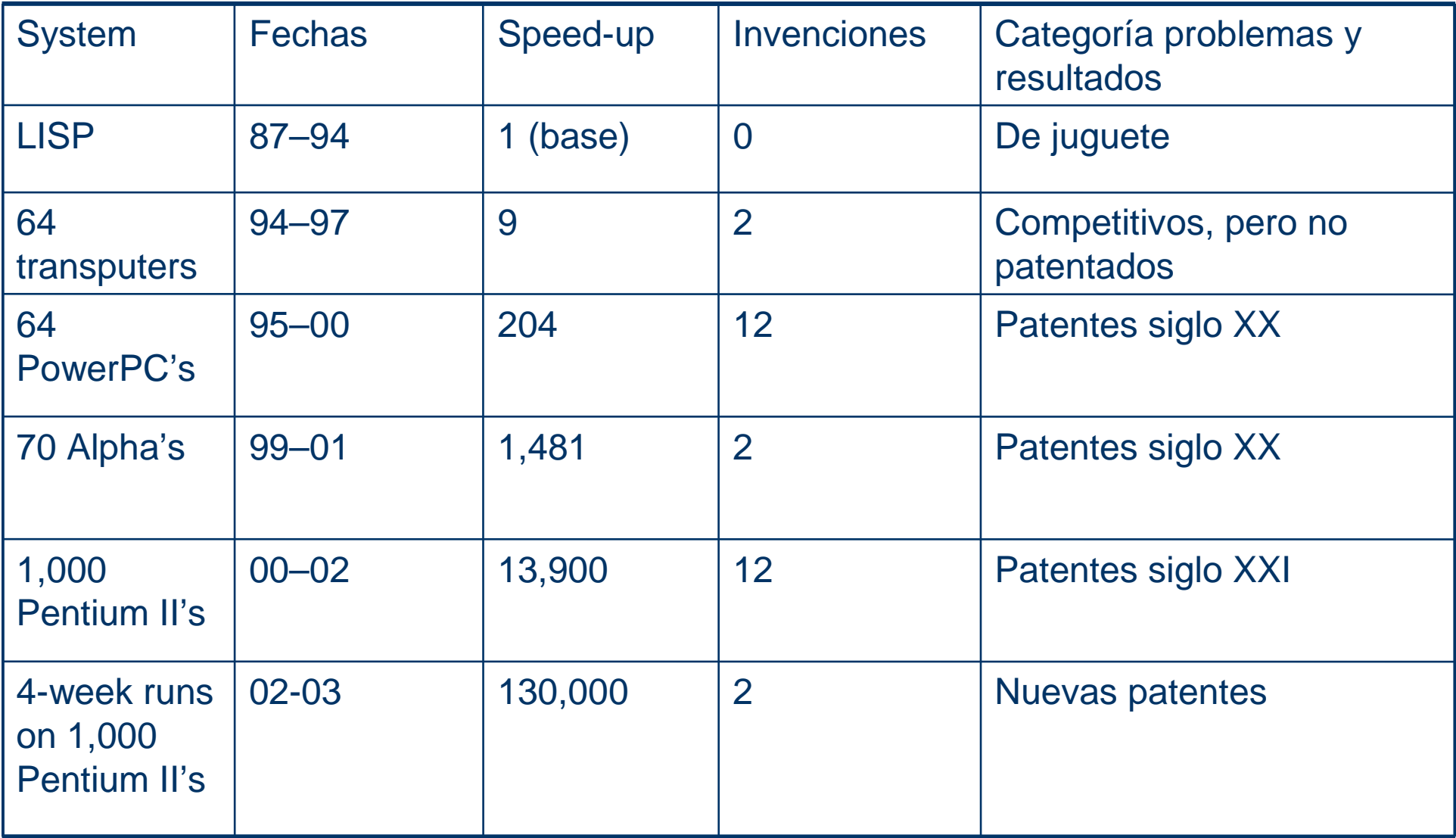

# **Conclusiones PG I**

- El objetivo de la PG es la creación de programas de ordenador de manera automática
- Permite usar variables y subrutinas. Bucles y recursividad, menos probado
- No tiene una fuerte base teórica. Seguramente hay mejores maneras de hacer programación automática
- ¿Pero cómo? (ADATE, ILP, ...)
- La PG funciona, resuelve problemas complejos e incluso innova en ciencia e ingeniería

# **Conclusiones PG II**

- La PG requiere de un **gran** esfuerzo computacional
- En problemas complejos, es conveniente guiar, utilizando funciones potentes o evolución dirigida
- Usarla en problema donde uno sabe qué quiere pero no como programarlo
- Ojo, ¡no suele funcionar a la primera!. Hay que probar distintas representaciones, parámetros, etc.
- Se puede aplicar PG a subproblemas del problema principal